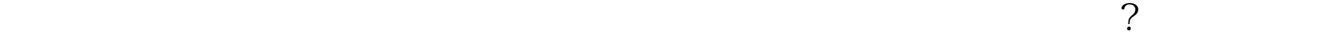

 $(\Box)$ 

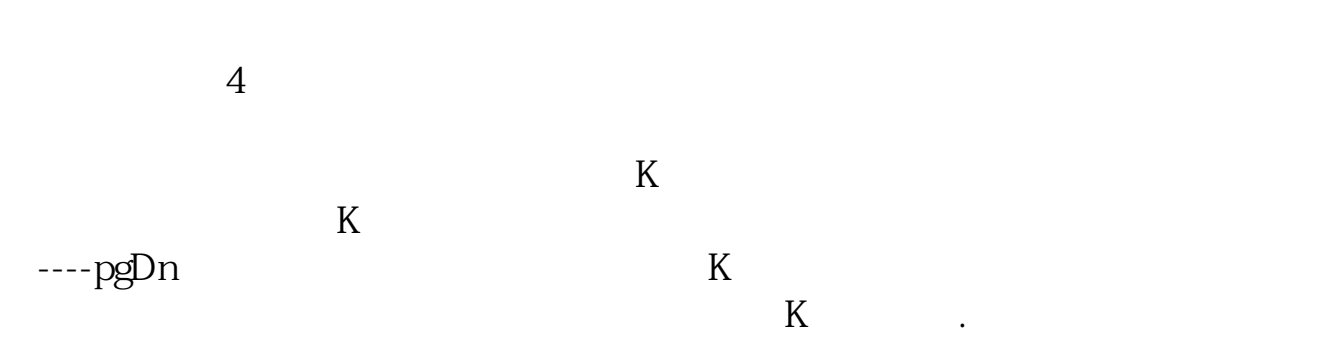

**股票如何看近期走势图-如何看股票实时行情走势图-**

 $)$ ,  $)$ 

 $($ ) and  $\Gamma$ 

 $k$ 

 $\mathbf 1$ 

 $1$ 

 $1$ 

1.  $K$  (  $\ldots$   $\ldots$  )2. ( ) 3. The Contract of KDJ, MACD, RSI, PSY, BOLL  $\sim$ 

 $\mathbf 1$ 

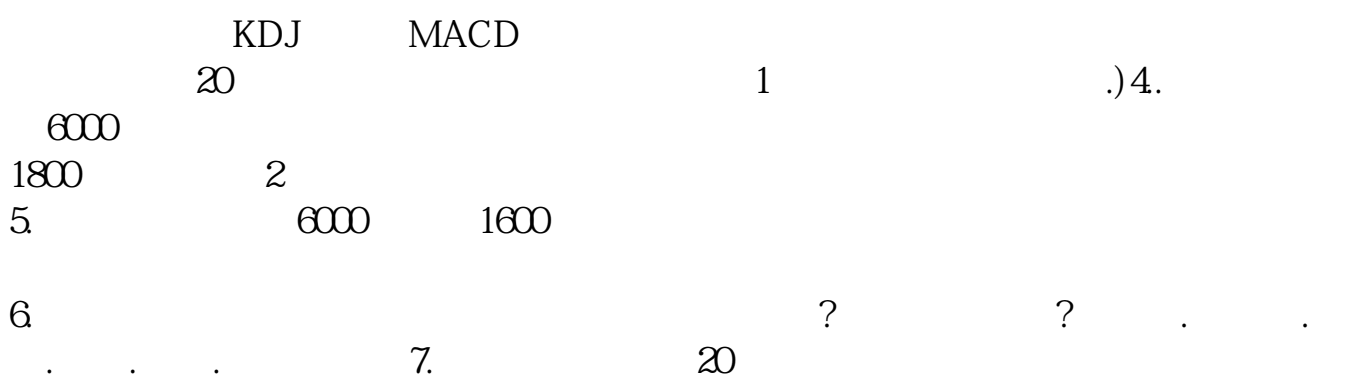

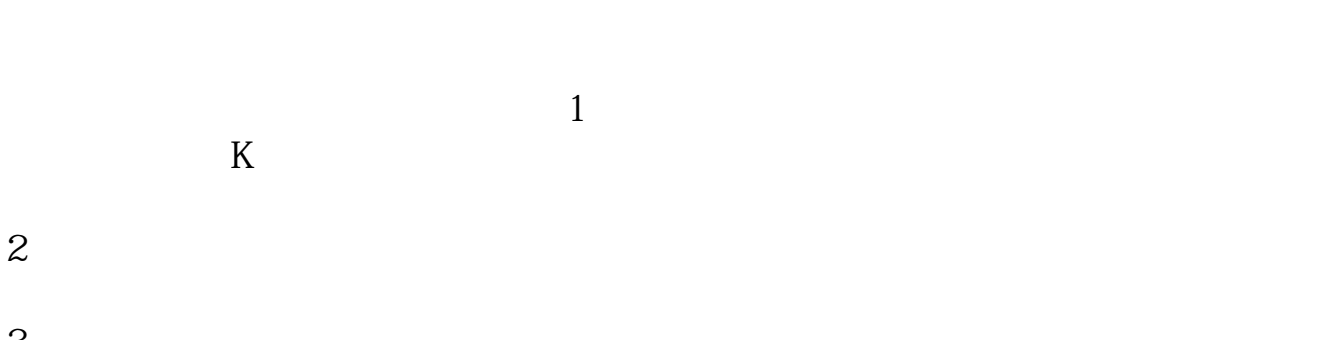

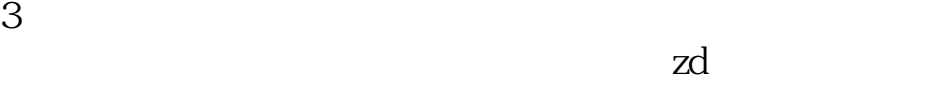

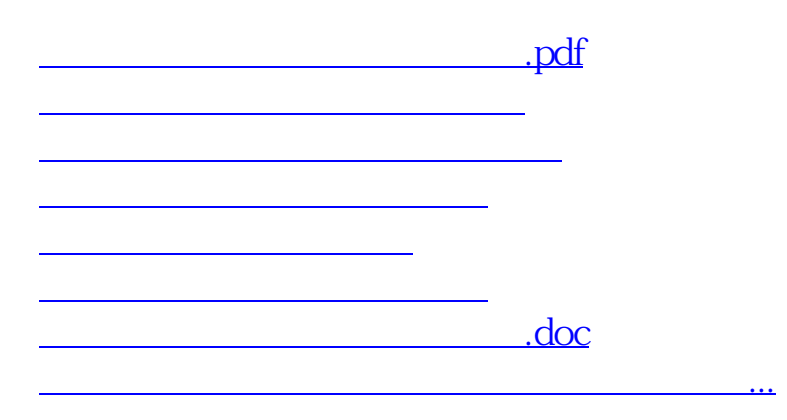

<u><https://www.gupiaozhishiba.com/subject/33671516.html></u>